## **DNLD / VPK2 / VPK4**

# Workflow Manager to TigerStop

**Single PC with Workflow Manager** and TigerServer to single TigerStop using Ethernet Cable & ESC Connector

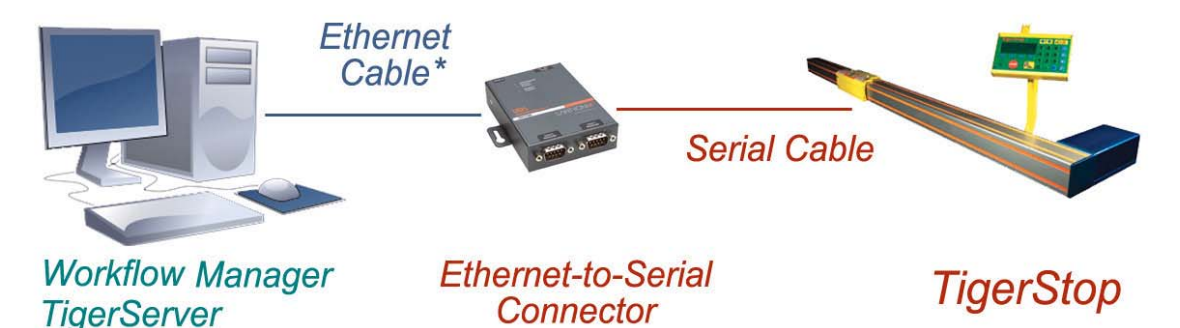

\* If the PC is connected directly to the Eternet-to-Serial Connector, a CAT5 cross-over Ethernet Cable must be used.

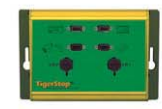

Adding a label printer, a bar code scanner, or a laser to any TigerStop will require a communication panel to make all the necessary cable connections.

# **Single PC with Workflow Manager** and TigerServer to single TigerStop using Serial Cable, Extender, & USB Adaptor

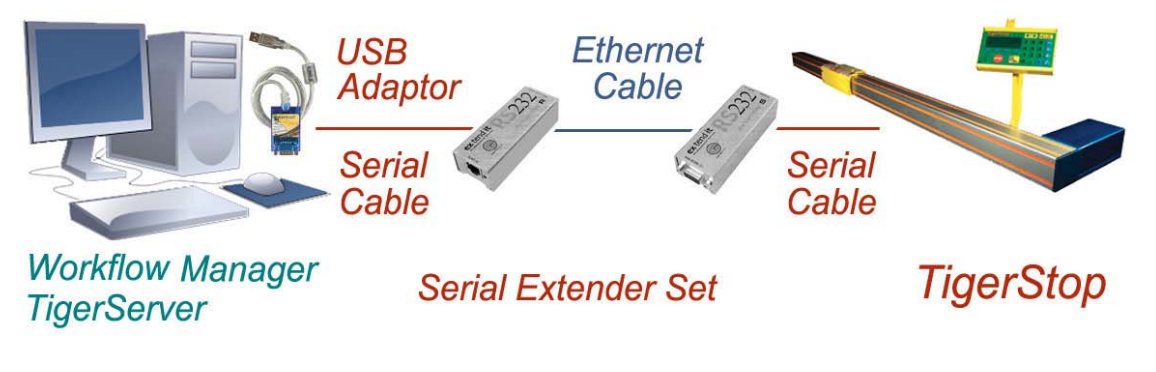

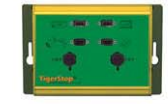

Adding a label printer, a bar code scanner, or a laser to any TigerStop will require a communication panel to make all the necessary cable connections.

#### *Description*

TigerStop enabled for Workflow Manager, which is loaded on a single PC. TigerServer is also loaded onto the same PC. Part lists are generated by the user's cut listing software and downloaded using Workflow Manager to a single TigerStop machine. There are three ways to make the connections.

- 1. TigerStop is 50' (15m) or **more** from the PC. Connect TigerStop to an ESC using a serial cable. Connect the ESC to the PC using an ethernet cable of sufficient length. This must be a CAT5 cross-over cable, not a straight-through cable. If connecting the PC to an Ethernet hub or switch, CAT5 straight-through must be used.
- 2. TigerStop is 50' (15m) or **more** from the PC. Connect TigerStop and the PC to the sender and receiver of the SX, and then connect the sender and receiver to each other using a sufficient length of ethernet cable. The serial cable at the PC end can be connected directly at an available COM port or, if none is available, use a USBA, as shown.
- 3. TigerStop is **less** than 50' (15m) from the PC. Connect TigerStop using a serial cable of sufficient length directly to the PC at an available COM port or, if none is available, use a USBA. (This method is not illustrated.)

#### *Additional components that may be needed:*

- From TigerStop **ESC** Ethernet to Serial Converter, **SX** Serial Extender, **USBA** Adaptor
- From others Serial Cable, Ethernet Cable (CAT5, either staright-through, or cross-over).
- If using a label printer (**VPK2**, **VPK4**) see also: **PR2 / PR4** Label Printer

#### *The label printer plugs into the Communication Panel in this configuration.*

### *Cross-over Cables*

A cross-over cable is a type of twisted pair copper wire cable for LANs (local area network) in which the wires on the cable are crossed over so that the receive signal pins on the RJ-45 connector on one end are connected to the transmit signal pins on the RJ-45 connector on the other end. This is the opposite of the usual straight-through LAN cable, in which the receive and transmit signal pins on one connector are connected to the corresponding pints on the other connector. Its purpose is to allow the direct connection of two LAN devices, such as two hubs, two switches or a hub and a switch. It can also be used to create a direct connection between two computers. An alternative to using a crossover cable is to use a hub or switch that has an uplink port. An uplink port is a jack (i.e., a socket) for an RJ-45 connector that reverses the transmit and receive circuits. Some uplink ports have a switch that allows the user to select the mode of operation. The physical appearance of crossover cable is generally identical to that of straight-through cable. However, when purchasing crossover cable, it is typically clearly labeled as such on the packaging.

## *Straight-through Cables*

Straight-through cable is a type of twisted pair copper wire cable for local area network (LAN) use for which the RJ-45 connectors at each end have the same pin out (i.e., arrangement of conductors). It is identical to crossover cable, except that in the latter the wires on the cable are crossed over so that the receive signal pins on the connector on one end are connected to the transmit signal pins on the connector on the other end. Straight-through cable is also commonly referred to as patch cable. However, this might be confusing in some situations because patch cable also has a broader definition that emphasizes the fact that there is a connector on each end rather than the equality (or lack thereof) of the pin outs. Straight-through cable is used to connect computers and other end-user devices (e.g., printers) to networking devices such as hubs and switches. It can also be used to directly connect like devices (e.g., two hubs or two switches) if the cable is plugged into an uplink port on one (but not both) of the devices. Crossover cable is used to connect two like devices without the use of an uplink port.

\_\_\_\_\_\_\_\_\_\_\_\_\_\_\_\_\_\_\_\_\_\_\_\_\_\_\_\_\_\_\_\_\_\_\_\_\_\_\_\_\_\_\_\_\_\_\_\_\_\_\_\_\_\_\_\_\_\_\_\_\_\_\_\_\_\_\_\_\_\_\_\_\_\_\_\_

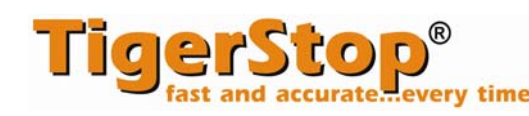

© 2010 TigerStop LLC TigerStop LLC, Assembly Plant, 12909 NE 95th Street, Vancouver, WA 98682 USA Customer Service 360.448.6102 — Fax 360.260.0755 Web www.tigerstop.com